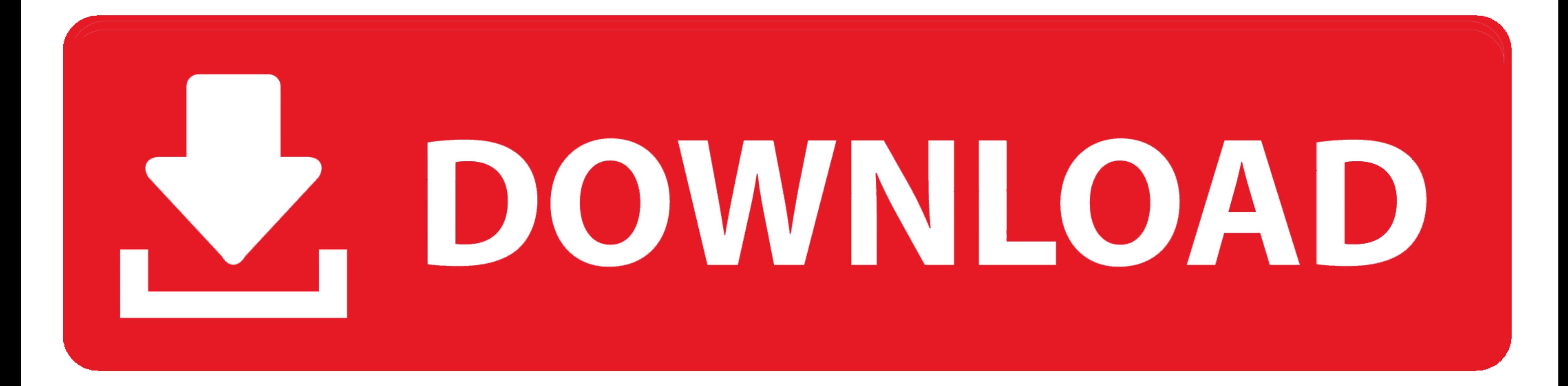

## [Como Configurar Router Wireless Linksys Wrt54g2 By Cisco](https://imgfil.com/1xrkmo)

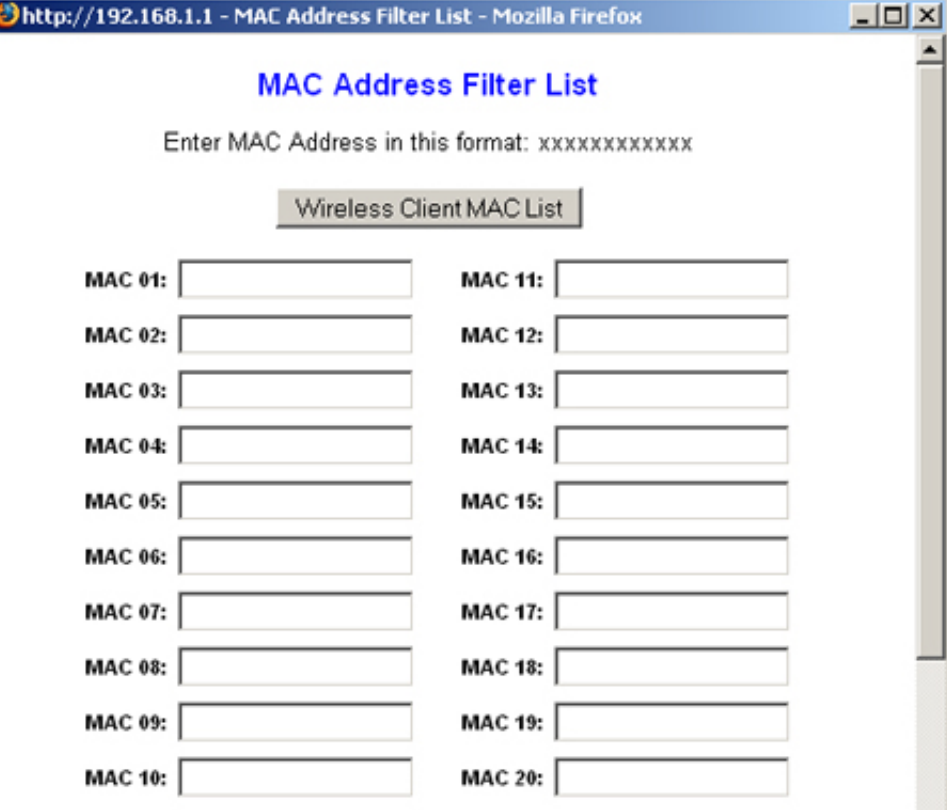

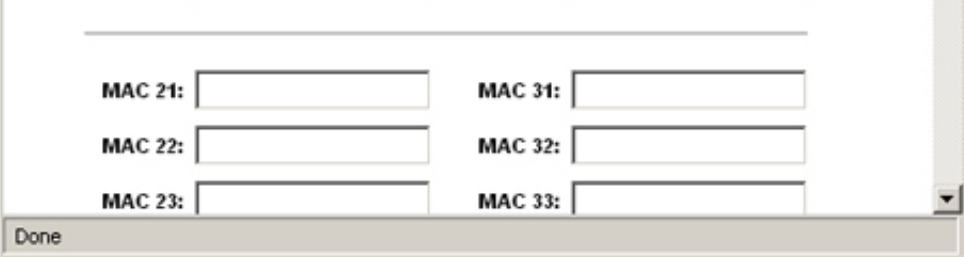

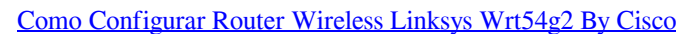

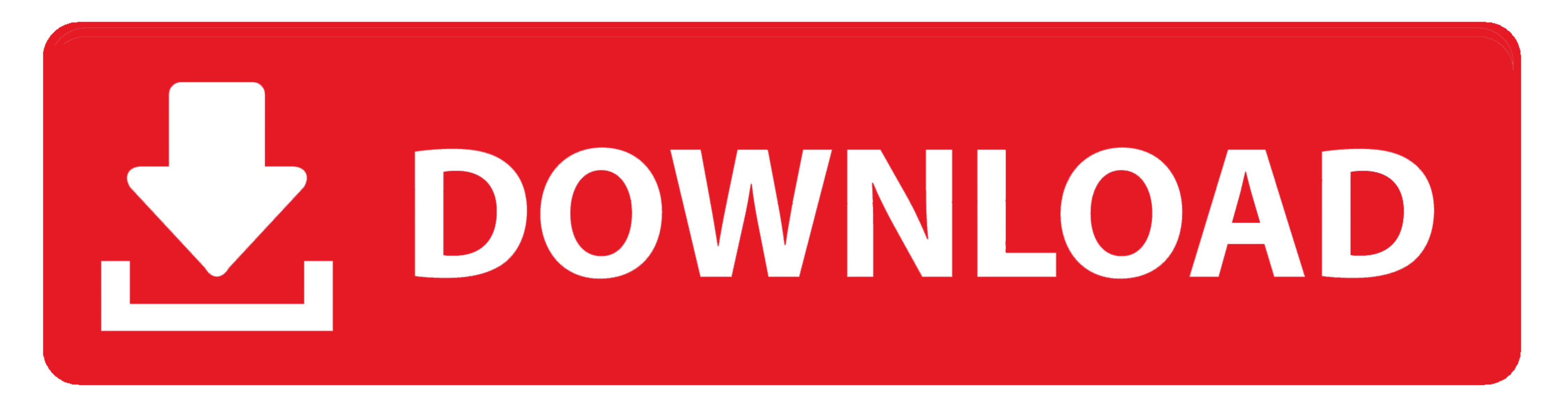

CISCO LINKSYS WRT54G2 USER MANUAL Pdf Download. Linksys ... Linksys Official Support - Wireless-G BroadBand Router. Linksys ... Configuracion de router linksys wrt54g como configurar router Fácil y rápido - Duration: 10:54 de .... Estou com um problema para configurar o roteador para esse tipo de conexão. ... Como configurar um roteador linksys cisco Wrt54g2 para um Conexão ... após isso va em sem fio e ative o modo wifi protect setup,, vai

(New) Como configurar router linksys cisco wrt54g fácil y rápido - configure ... (New) Configurar roteador linksys wrt54g2 v1 com extensão de wifi sem usar cabo.. Como conectar dos Linksys-r Wrt54g2 Wireless Router ??? ...

Para configurar um roteador Linksys, é necessário realizar quatro (4) passos usando o ... O botão de reiniciar está localizado na parte de trás do router. ... Abra um navegador web, como Internet Explorer®, Mozilla Firefox

Configurar Router Linksys Como Repetidor Wrt120nl configurar router linksys ... router linksys como repetidor, configurar router linksys wrt54g2 como repetidor, ... Router Linksys Wireless-n - Modem Cisco Wrt120n. \$80.000. CISCO 4200 com DDWRT, só me falta ligar directamente ao ONT ... ASUS RT-AC66U Dual-Band Wireless-AC1750 Gigabit Router e tou a ver ...

Segui as dicas lá para poder configurar meu router como cliente e funciona muito bem. Agora para instalar o firmware seguir esse tutorial no .... El router ejecuta Linux como Sistema Operativo, lo cual permite instalar en La interfaz wireless del router es sensible a cambios, por lo que es .... Encontrá Router Wifi Cisco Linksys Wrt54g2 V1 Facil De Configurar! ... como configurar un ruteador (router) Linksys WRT54G. Computadores ... Router Wireless Linksys Wrt54g2 By Cisco ->->-> http://bltlly.com/11flh7.. Linksys WRT54G tem visual bastante robusto, assim como outros dispositivos mais antigos da marca -.... Os produtos da Linksys, subsidiária da Cisco, costu risco. DicasLinksyswifi ... cfec45ee80